### **Spotify Ad Blocker Crack Download For PC (2022)**

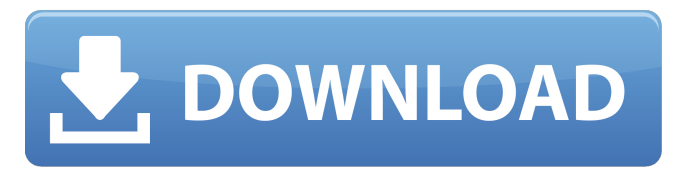

#### **Spotify Ad Blocker Crack+ Product Key Full For Windows**

- Block Spotify ads - Free - Lightweight - Easy to use - Includes Proxy settings, proxy settings, and more - Direct access to settings from taskbar icon - Works with any Spotify music streaming client Source: QRDOC via Softpedia Great apps and good support. I have all the pro apps so nothing to complain about. This is the best. By DW94 - Posted on May 6, 2016 Works great I've had a problem with the Direct Stream app and it was fixed via their support in less than 24 hours. I used to have to select the Direct Stream app every time I opened Spotify, but now I don't have to. Some things took a little while to "update" but that's to be expected for an app with so many users. By Dag-W. - Posted on March 27, 2016 Still waiting for: There is still no update for the following locations: - COMO - LOCAL By MrTENNessee - Posted on September 3, 2015 Good stuff! Been using it for a couple months and it's holding up well. Keeps my 90's hip hop on. By Fabio - Posted on July 14, 2015 Spotify Premium has bought me back. I love Spotify because it lets me listen to radio stations from all over the world, without having to buy a subscription. But Spotify Premium isn't cheap. I prefer to pay a little less for a reliable app that won't waste my time. Now that Spotify Premium has 'locked' itself, it's a shame to see it on sale at half its original price. I really hope Spotify continues on its path to improve and support developers to bring free apps to users. Here is my workaround to Spotify Premium. The Save for Offline feature and the 'Play Later' option are two apps I really, really miss. If Spotify could bring those back, I would be willing to pay. By Miguel - Posted on July 9, 2015 No streaming Since around July 2015, Spotify stopped making streams. It does not appear in the iOS App Store to verify that it is the cause. I am able to access the Spotify for PC app. When I go to play a song, it says that the needed codec is not installed and it attempts to download it from the store. It will not accept the licenses from the Adobe software that I have downloaded. I have

#### **Spotify Ad Blocker Crack With Registration Code**

Disclaimer spotifyadblocker.com is an independent website. All trademarks, service marks, and trade names mentioned on this site are the property of their respective owners. We are not affiliated with, endorsed by, or sponsored by Spotify. The ability to use the Spotify API is granted to you by Spotify. Spotify Ad Blocker is a lightweight application designed to block ads without having to change your Spotify settings. The application is free to use but is also supported by advertisements and donations.Q: Как выставить класс для всех поисковых ссылок по массиву Есть код: data.table::set(test table, c("search keyword"), value = search data\$search keyword) где test table и search data это динамические массивы, но если заходить к примеру на такую ссылку, видимо search\_data\$search\_keyword было не найдено, да и за одного запроса мы увеличиваем ключ "search\_keyword" на сервер в несколько раз Как можно выставить класс для всех поисковых ссылок и убирать динамически зарегистрированные? Д b7e8fdf5c8

# **Spotify Ad Blocker Incl Product Key**

Spotify Ad Blocker is the first and only Ad blocker that lets you block all the ads when you use Spotify. It redirects Spotify streaming traffic through a simple proxy server. Spotify Ad Blocker Features: - Blocks all the ads - Redirects Spotify streaming traffic through a simple proxy server - Manages your Spotify Ads and blocks new ads - Can be accessed from the taskbar, Start menu and even from the main Spotify window - Can be easily configured to start and stop the proxy server - Shows all warnings and ad sources - Shows the app's console to perform all the required configurations - Works with.Net Framework 4.6 - Free to use - It is easy to install and run - Requires.NET Framework 4.6 or higher - Can be easily configured to start the proxy server Spotify Free: Spotify is one of the most used music streaming services. Spotify offers the possibility to download your saved songs and listen to them offline. To access Spotify, download and open Spotify.com in your browser. Spotify will then redirect you to their main app. Click on the hamburger menu on the top right corner and select Spotify Free on the 'All Apps' menu. You can now select your language and country or, if you live in the US, select 'Anywhere' to stream for free. When you are done selecting the country and your language, Spotify will redirect you to the login screen. Login to Spotify using your account details. Your saved songs will now be visible and you can enjoy listening to them at your leisure. However, Spotify also allows you to download your saved songs for offline listening. To do that, click on the blue circle on the top right corner and select 'Download'. A window will open and ask you to identify your saved songs. Select the songs you wish to download and click on 'download' on the top right corner. Downloading your songs is now complete and you can enjoy listening to your saved songs offline. Spotify Premium: Spotify Premium is a paid subscription that gives you access to Spotify's premium service. You can enjoy a huge and amazing music collection, access to exclusive music and personalised content, as well as the possibility to listen to music and listen to podcasts offline at no additional cost. To access Spotify Premium, download and open Spotify.com in your browser. Spotify will then redirect you to their main app.

## **What's New in the Spotify Ad Blocker?**

"Spotify AdBlocker" is an open source and free application. Block ads and other things you don't want to see when you play Spotify music. "Spotify AdBlocker" is... In order to successfully manage your IoT application effectively, you should plan to host the internal database on the cloud as this approach offers you the flexibility of easy and quick data storage and access. There is no doubt about it. However, while many IoT data management software offer you the possibility to sync your IoT device with the cloud, other ones, usually, focus on the storage of IoT data. Today we have brought you another one as we take a look at IoT Data Manager. The software is a simple and straightforward IoT data management system which offers you all the required features to host your IoT data on the cloud. Also, it offers you a powerful database for all your IoT data. Based on the Windows platform, this tool does come bundled with IoT Data Manager works on Windows 10 IoT Core. However, the software works on all the IoT versions and, as it is a cloud based tool, you don't need to have a local machine. You can always access and interact with your IoT application while you have an internet connection. All you need to do is to install it on your Windows 10 IoT Core and, within a few minutes, you will have created an account with all the necessary data stored in the cloud. The same account can then be used to make any changes to the IoT data and manage it effectively. After installation, you will see two options, namely, Local (if you plan to manage your IoT from the local machine) and Cloud (if you want to make use of the cloud). You can create a new IoT app as well as edit and update your existing one with the help of this tool. Moreover, you can also manage any digital device in the registry and make sure that it connects with any other IoT device or IoT app within the IoT Data Manager. Apart from the IoT app creation, management and update, you can also use IoT Data Manager for the purpose of device management. For instance, you can manage your connected device and other IoT device from the same cloud account. However, this is the best part of the software as it

will be useful for all the IoT development works. The best thing about the IoT Data Manager is that it comes bundled with some very useful features like IoT Data for Visual Studio, IoT Data Visualizer, IoT Data SMS,

# **System Requirements For Spotify Ad Blocker:**

NVIDIA FX 5200 or equivalent, ATI Radeon X1300 or equivalent OS: Windows XP or Windows Vista Memory: 512 MB RAM, or 2GB RAM recommended Hard Drive: 500 MB free space Graphics: 256MB DirectX 9.0 compliant video card with at least 512MB of video RAM DirectX: 9.0 compliant video card with at least 1024 MB of video RAM Network: High-speed broadband Internet connection (7.1Mbps download) Software: Microsoft.NET Framework 4, Visual Studio 2008, Win

Related links:

<https://accwgroup.com/the-holy-bible-new-testament-crack-free-download-for-windows/> <https://firmateated.com/2022/07/04/netflix-un-official-crack-updated-2022/> <https://rednails.store/beatharness-with-key-latest-2022/> <https://opagac-elearning.org/blog/index.php?entryid=4155> <https://sanditcorp.com/blog/index.php?entryid=3913> [https://www.colorado.edu/artsandsciencestransfer/sites/default/files/webform/preapproval](https://www.colorado.edu/artsandsciencestransfer/sites/default/files/webform/preapproval form/mahclar122.pdf) [form/mahclar122.pdf](https://www.colorado.edu/artsandsciencestransfer/sites/default/files/webform/preapproval form/mahclar122.pdf) <https://topnotchjobboard.com/system/files/webform/resume/linneal909.pdf> <https://www.lmbchealth.com/advert/text-steganography-free-pc-windows-latest/> <https://aisikho.guru/blog/index.php?entryid=2887> <http://berlin-property-partner.com/?p=29541> [https://www.theyellowbelly.com/wp-content/uploads/2022/07/FontMatrix\\_Crack\\_2022.pdf](https://www.theyellowbelly.com/wp-content/uploads/2022/07/FontMatrix_Crack_2022.pdf) <https://westghostproductions.com/2022/07/04/free-webcam-to-avi-crack-download-2022/> <https://meuconhecimentomeutesouro.com/path-loss-calculator-crack-win-mac-2022/> <http://realslant.com/?p=10668> <https://mandarinrecruitment.com/system/files/webform/gennzee17.pdf> <https://disruptraining.com/blog/index.php?entryid=3848> <http://dlv.baglearn.com/blfiles/obadkauf.pdf> <https://www.reperiohumancapital.com/system/files/webform/CPU-Moniter-Plus.pdf>

<https://fam-dog.ch/advert/freepcb2cad-crack-with-full-keygen-latest-2022/> <https://myvideotoolbox.com/soft-filter-crack-download-for-pc-latest/>